## **KARAKAYA İLKOKULU MÜDÜRLÜĞÜ**

#### **TAŞINIR YILSONU İŞLEMLERİ İŞLEM BASAMAKLARI**

#### **HAZIRLANACAK BELGELER**

1- Taşınır (TKYS) - Taşınır (Muhasebe) Raporu

2- Sayım Tutanağı

3- Sayım Döküm Cetveli

4- Harcama Birimi Taşınır Yönetim Hesabı Cetveli

5- Yılsonu İtibari İle En Son Düzenlenen Taşınır İşlem Fişinin Sıra Numarasını Gösterir Tutanak

#### **1-TAŞINIR (TKYS) - TAŞINIR (MUHASEBE) RAPORU**

- Sisteme giris
- Yönetim Raporları
- Taşınır (TKYS) Taşınır (Muhasebe) Raporu
- Yıl seç (2019)
- "Pdf Rapor" bölümünden gelen sayfanın çıktısını alın.
- Taşınır (TKYS) Taşınır (Muhasebe) Raporundan Taşınır Tutarı ve Muhasebe Tutarının birbirine denk olup olmadığı, denk ise kuruş farkının bulunup bulunmadığı kontrol edilir.
- Taşınır Tutarı ve Muhasebe Tutarı arasındaki fark *"0" (sıfır)* değilse İl/İlçe MEM Taşınır Kayıt Kontrol Yetkilisiyle görüşmeniz gerekmektedir.
- Taşınır (TKYS) Taşınır (Muhasebe) Raporu fark sütununda; fark kuruş ise "Kuruş Farkları Cetveli" düzenlenerek ilgili malmüdürlüğüne verilir ve hesap denkliği sağlanır.
- Taşınır (Muhasebe) Raporu fark sütununda fark "0" sıfır ise aşağıdaki işlem basamakları sırasıyla uygulanır.

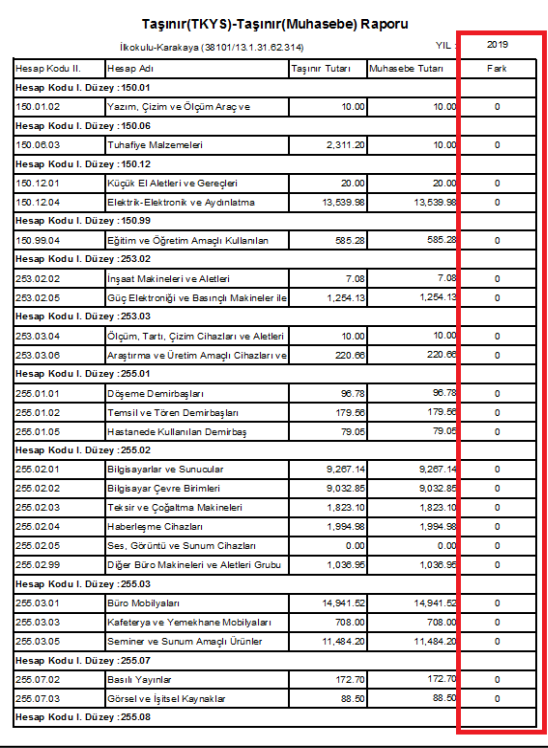

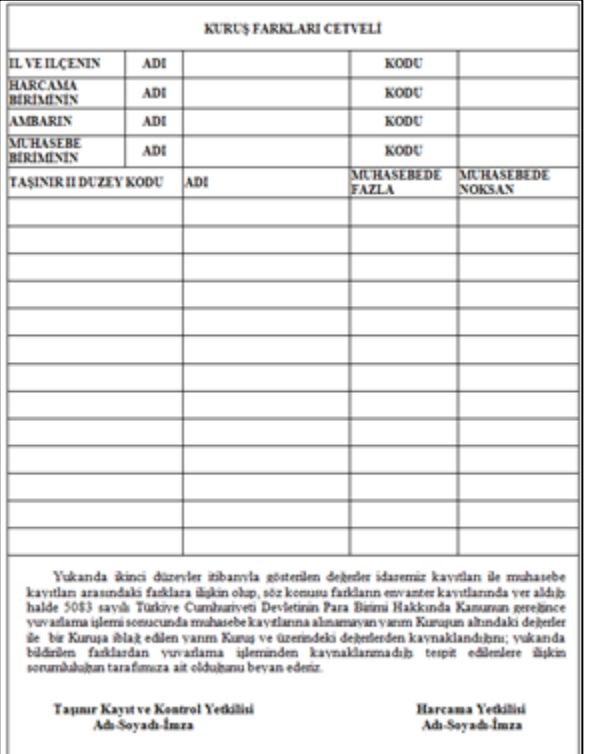

**Şekil 1 : Taşınır(TKYS) - Taşınır(Muhasebe) Raporu Şekil 2 : Kuruş Farkları Cetveli**

<www.eğitimhane.com>

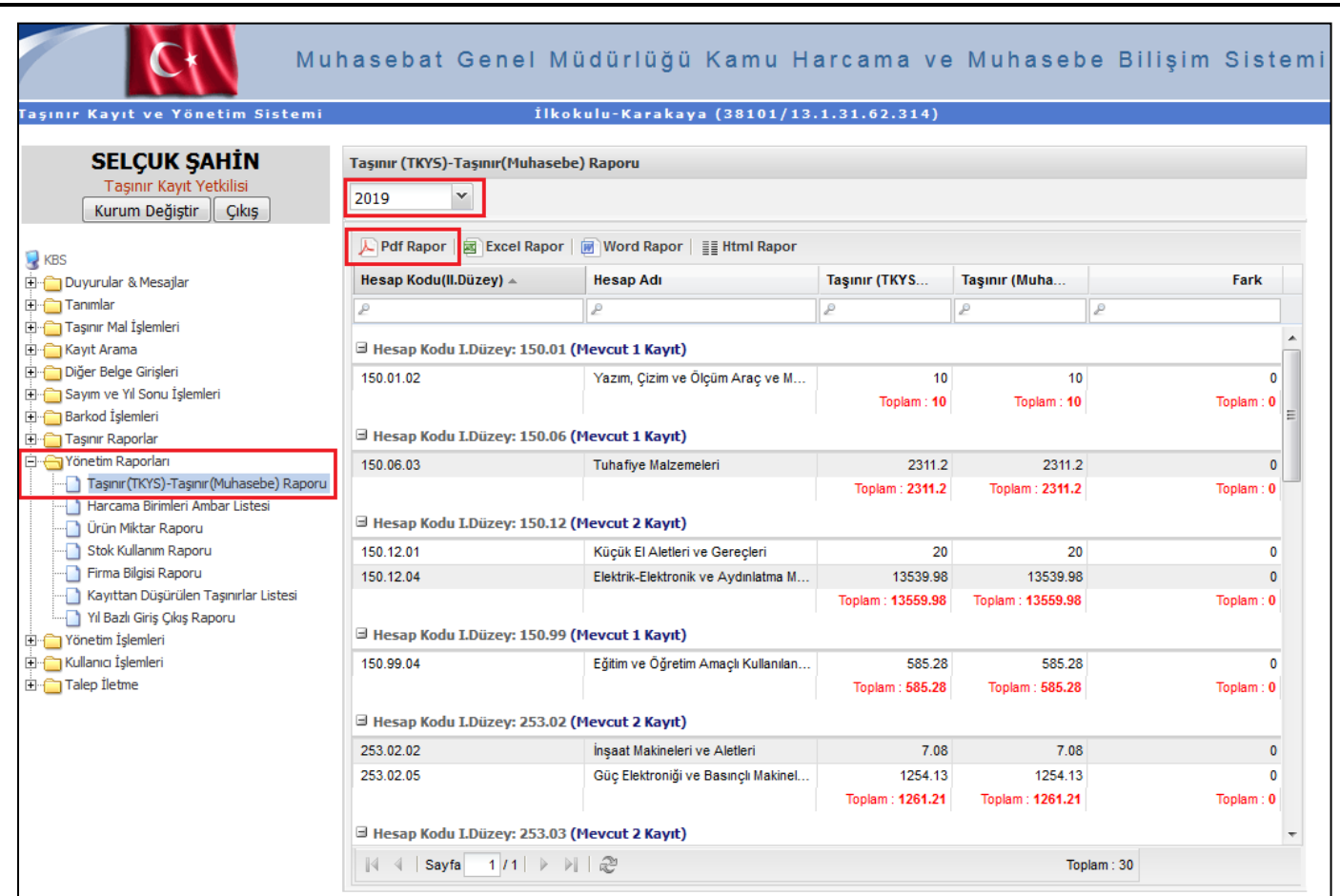

**Şekil 3 : Taşınır (TKYS) - Taşınır (Muhasebe) Raporu**

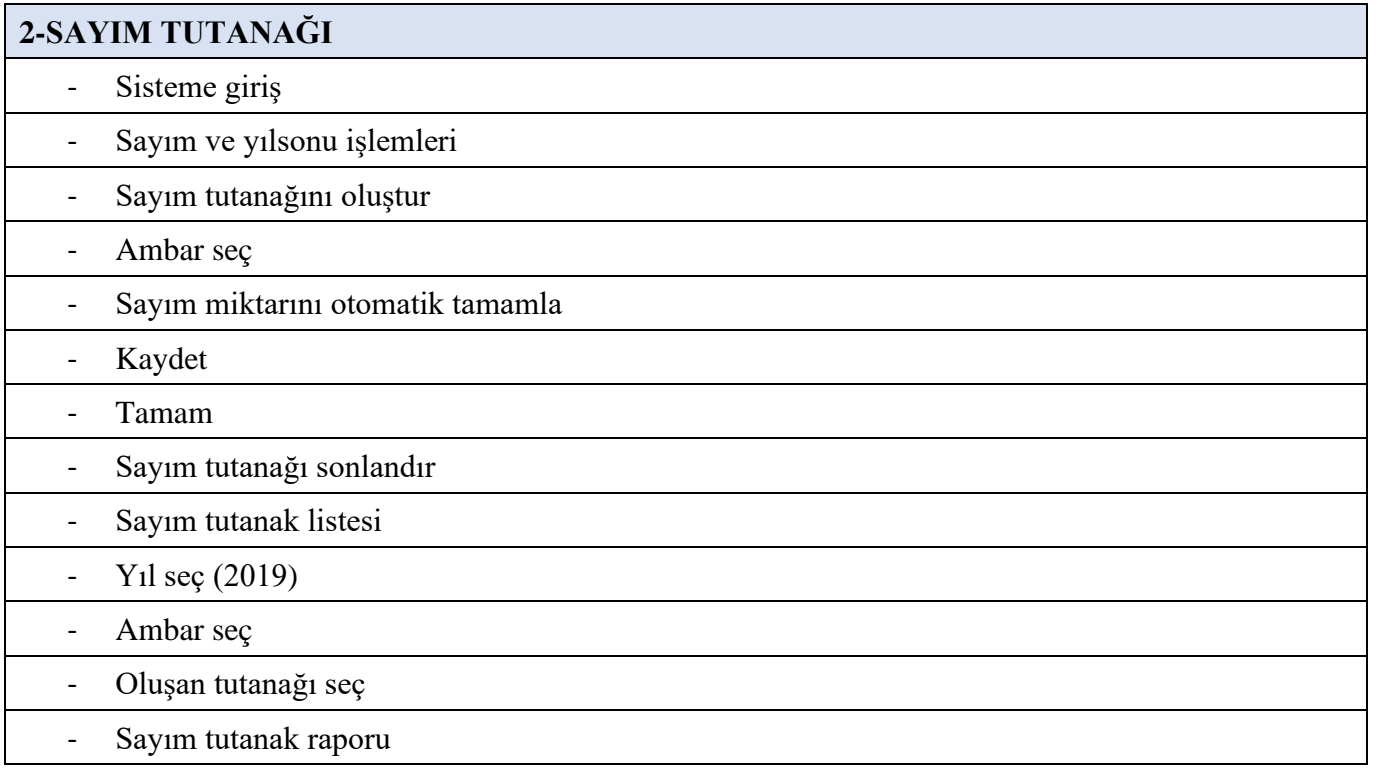

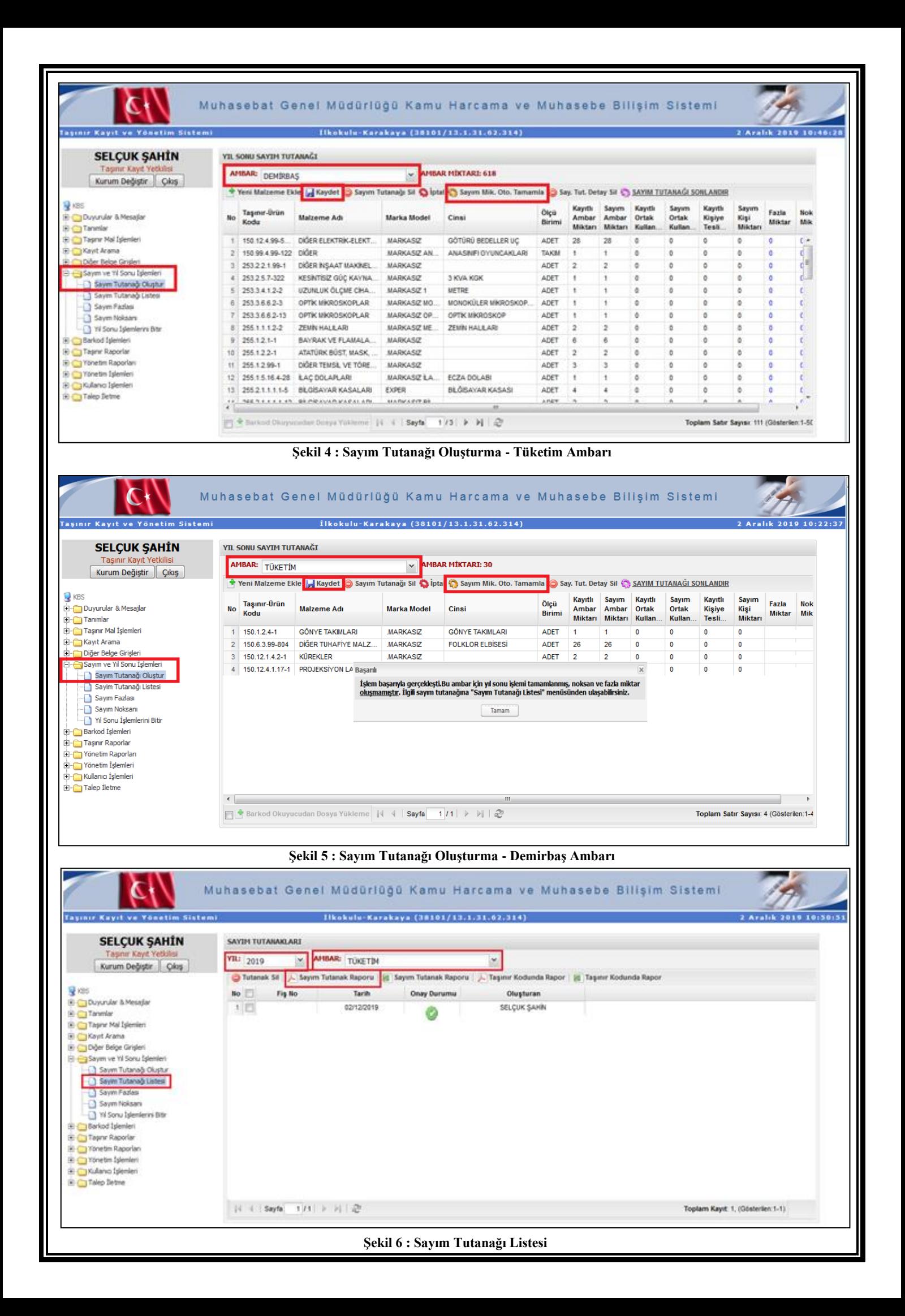

# **3- SAYIM DÖKÜM CETVELİ**

- Sisteme giriş
- Taşınır raporlar
- Taşınır raporlar
- Rapor seç (13 Nolu Örnek Sayım Döküm Cetveli)
- Ait olduğu yıl seç (2019)
- Hesap kodu seç (tüm hesaplar seçilecek)
- Rapor

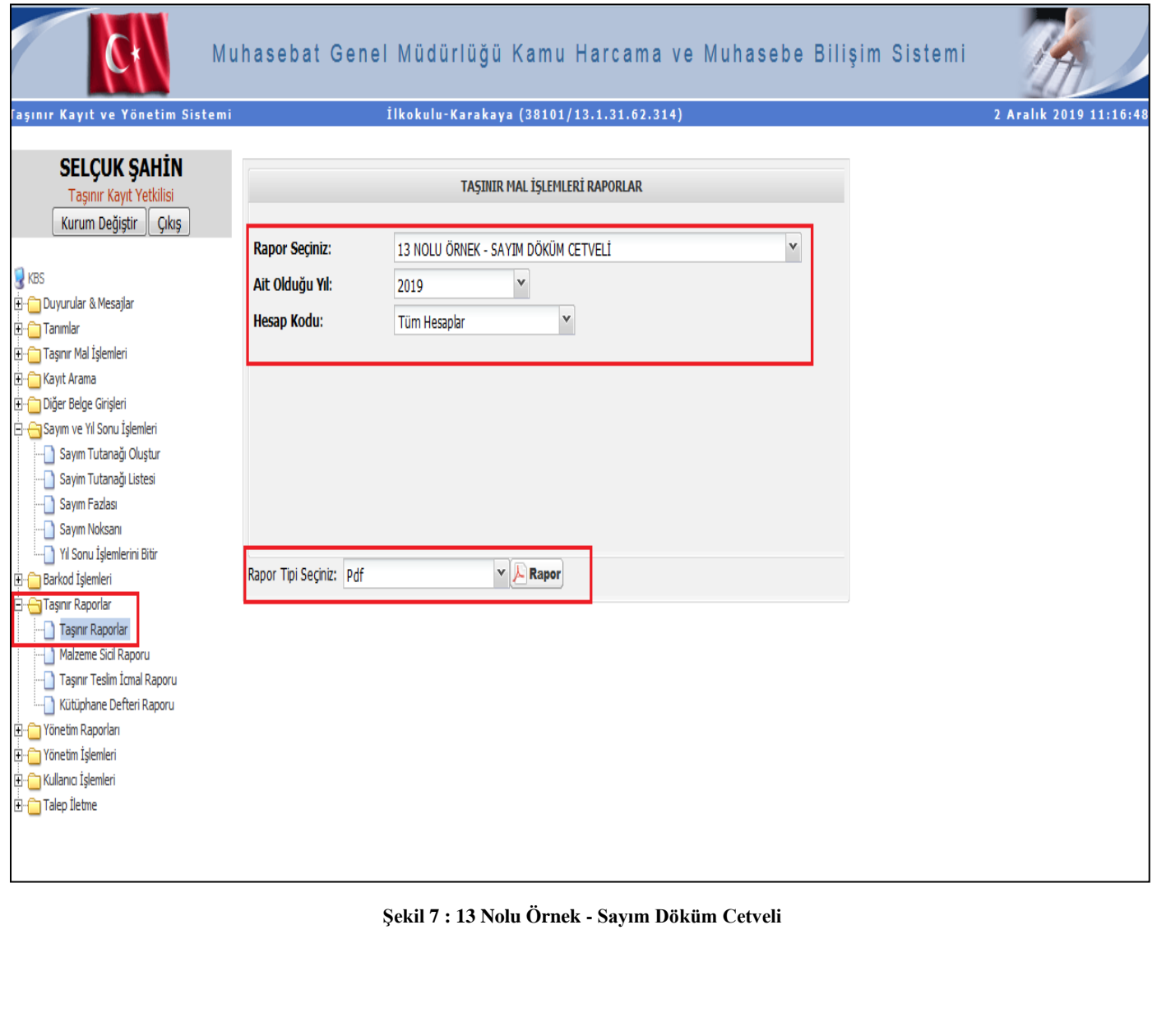

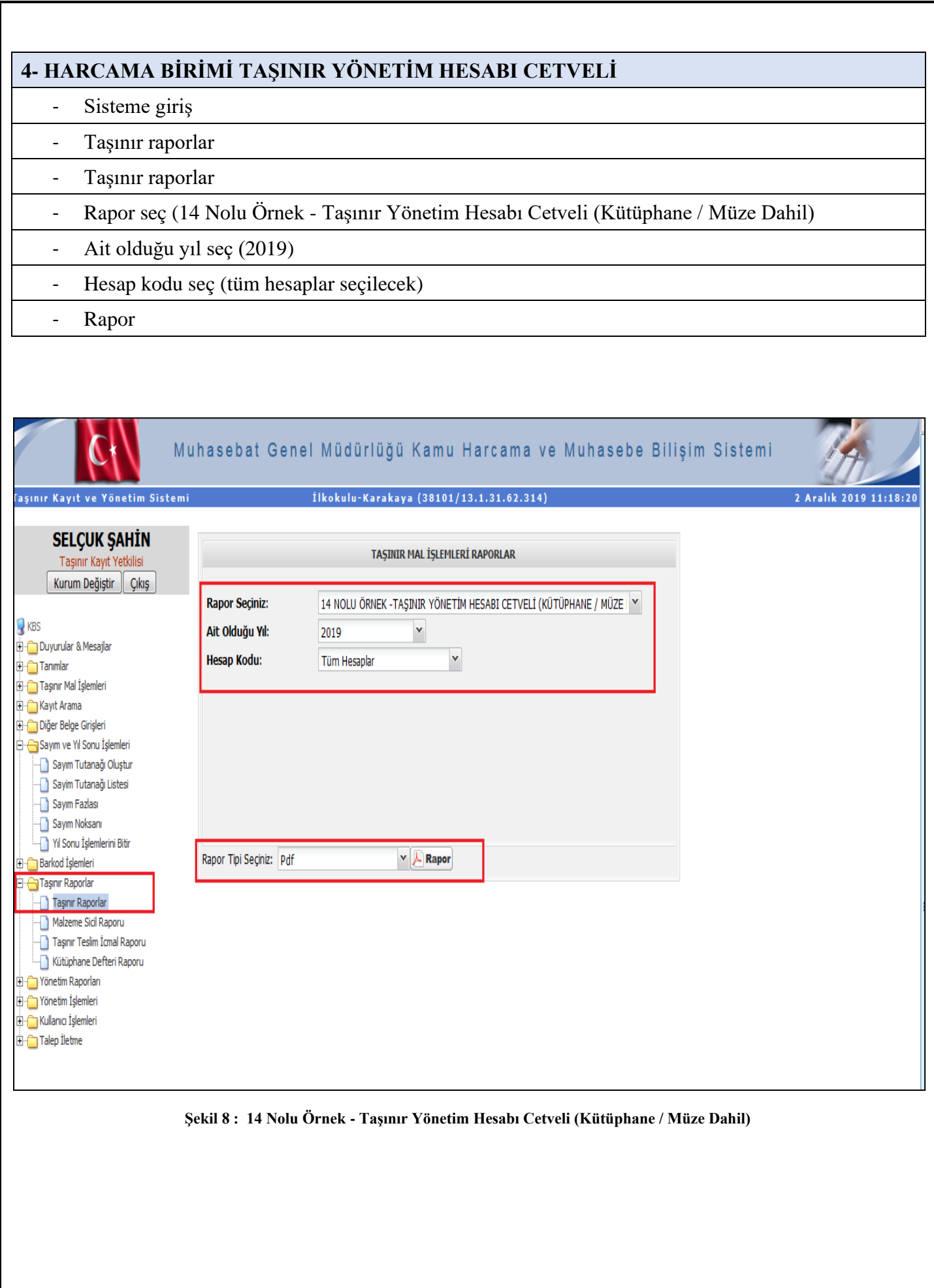

### **5-YILSONU İTİBARI İLE EN SON DÜZENLENEN TAŞINIR İŞLEM FİŞİNİN SIRA NIMARASINI GÖSTERİR TUTANAK**

Son düzenlenen taşınır işlem fişinin numarasını bulmak için :

- Sisteme giriş
- Taşınır mal işlemleri
- Onaylı taşınır işlem fişleri
- Tif çeşidi seç (Bu seçimde giriş ve çıkış tifleri ayrı ayrı seçilecek çıkan sayfada en üst satırda 2019 yılına ait en yüksek rakamlı tifin numarası yazılacak.

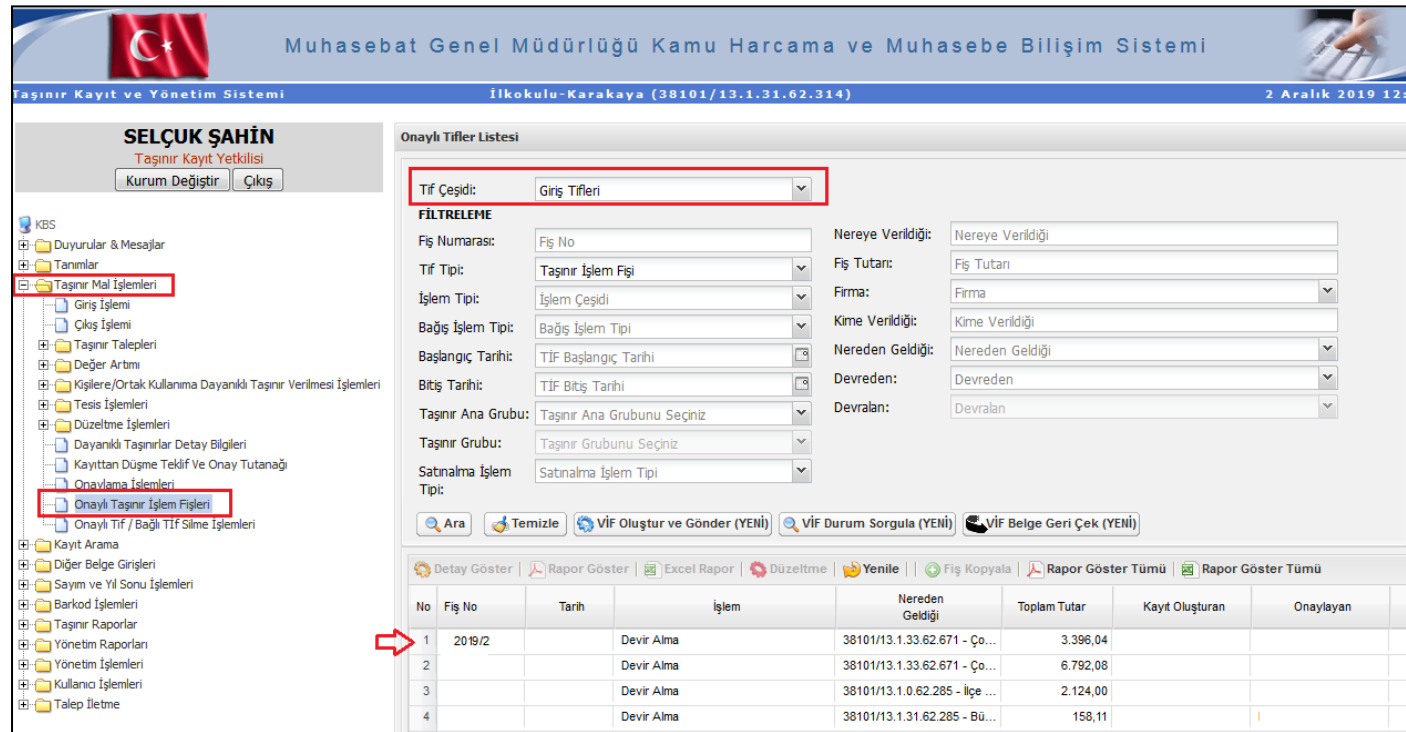

**Şekil 9 : En Son Düzenlenen Giriş Tifleri** 

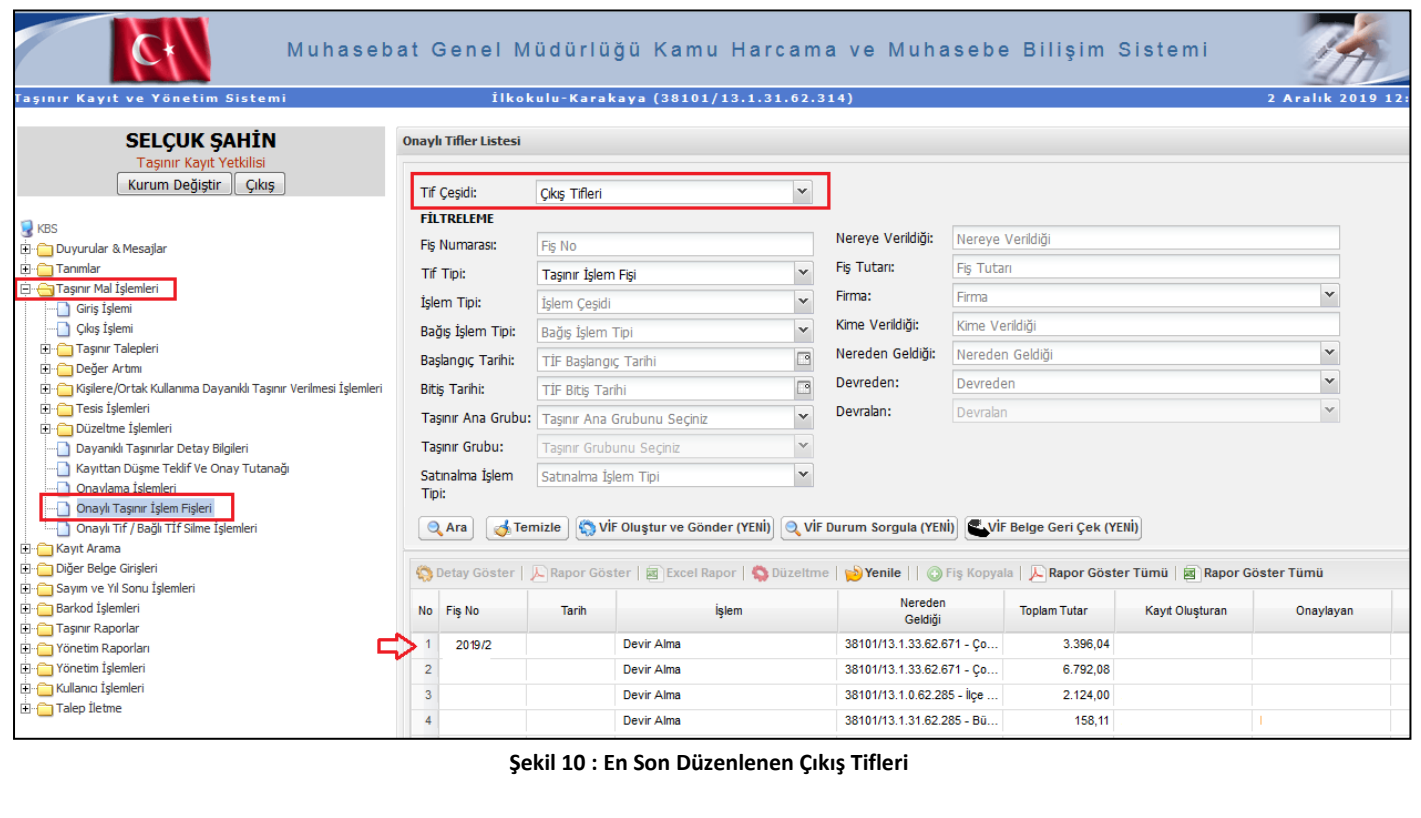

#### **TUTANAKTIR**

Taşınır Mal Yönetmeliğinin 34. maddesinin (ç) bende gereğince; Müdürlüğümüz adına 2019 Yıl Sonu İşlemleri için TKYS 'de en son giriş TİF No:2019/....'dir. En son çıkış TİF No:2019/.....'dir. İş bu tutanak tarafımızdan imza altına alınmıştır. (... / ... / 2019)

#### **SAYIM KURULU**

. . . . . . . . . . . . . . . . . . .

Komisyon Başkanı

Üye

...........................

.............................. Üye

**Şekil 11 : Tutanak Örneği**

## **6-YILSONU İŞLEMLERİNİ BİTİR**

Denklik sağlanmış, "Harcama Birimi Taşınır Mal Yönetim Hesabı Cetveli" imzalanmış ise ;

- [Sayım ve Yıl Sonu İşlemleri](javascript:%20d.o(62);)
- [Yıl Sonu İşlemlerini Bitir](https://www.kbs.gov.tr/TMYS/tmys/yilSonuIslemleriniBitir.htm)
- 2019 [Yıl Sonu İşlemlerini Bitir](https://www.kbs.gov.tr/TMYS/tmys/yilSonuIslemleriniBitir.htm)

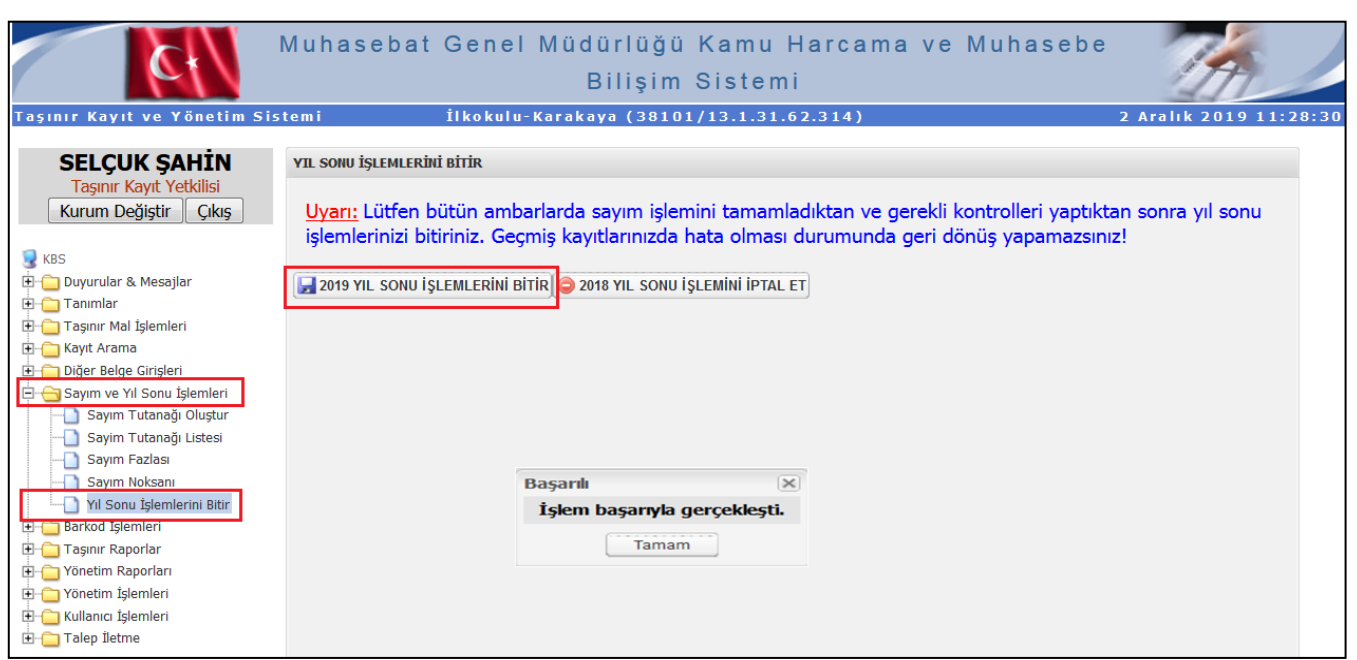

#### **Şekil 12 : Yılsonu İşlemlerini Bitir**

Üç nüsha olarak alınıp dosyalanan çıktılar, gerekli yerlere imzalattırılır. Onaylanmış olan çıktıların bir nüshası okuldaki/kurumdaki dosyasında muhafaza edilir.

**SELÇUK ŞAHİN - KARAKAYA İLKOKULU MÜDÜRLÜĞÜ / KAYSERİ**